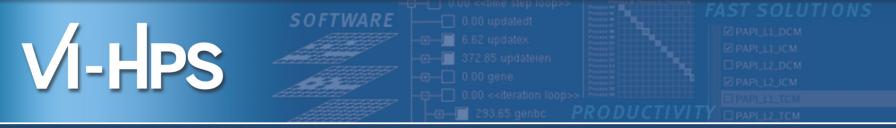

## Score-P – A Joint Performance Measurement Run-Time Infrastructure for Periscope, Scalasca, TAU, and Vampir

Ronny Tschüter<sup>1)</sup>, Frank Winkler<sup>1)</sup>, Brian Wylie<sup>2)</sup>

With contributions from Andreas Knüpfer<sup>1)</sup> and Christian Rössel<sup>2)</sup>

1)ZIH TU Dresden, <sup>2)</sup>FZ Jülich

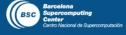

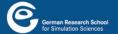

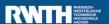

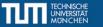

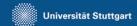

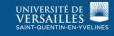

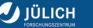

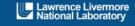

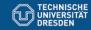

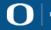

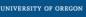

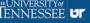

#### **Fragmentation of Tools Landscape**

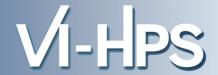

- Several performance tools co-exist
- Separate measurement systems and output formats
- Complementary features and overlapping functionality
- Redundant effort for development and maintenance
- Limited or expensive interoperability
- Complications for user experience, support, training

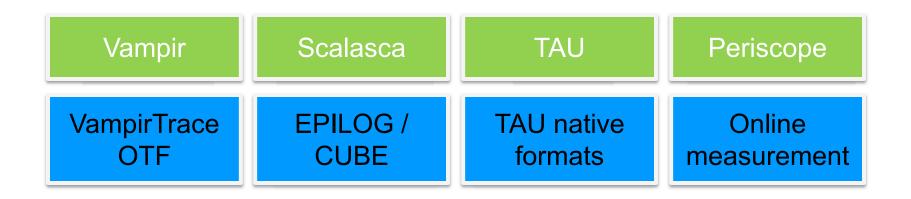

#### **SILC Project Idea**

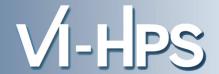

- Start a community effort for a common infrastructure
  - Score-P instrumentation and measurement system
  - Common data formats OTF2 and CUBE4
- Developer perspective:
  - Save manpower by sharing development resources
  - Invest in new analysis functionality and scalability
  - Save efforts for maintenance, testing, porting, support, training
- User perspective:
  - Single learning curve
  - Single installation, fewer version updates
  - Interoperability and data exchange
- SILC project funded by BMBF
- Close collaboration PRIMA project funded by DOE

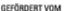

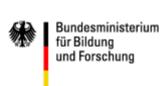

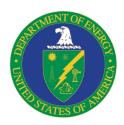

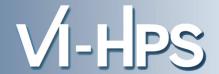

- Forschungszentrum Jülich, Germany
- German Research School for Simulation Sciences, Aachen, Germany
- Gesellschaft für numerische Simulation mbH Braunschweig, Germany
- RWTH Aachen, Germany
- Technische Universität Dresden, Germany
- Technische Universität München, Germany
- University of Oregon, Eugene, USA

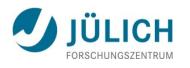

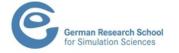

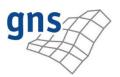

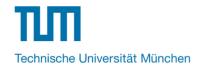

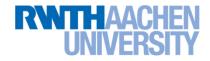

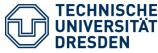

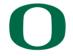

UNIVERSITY OF OREGON

#### **Score-P Functionality**

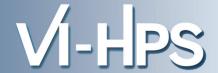

- Provide typical functionality for HPC performance tools
- Support all fundamental concepts of partner's tools
- Instrumentation (various methods)
- Flexible measurement without re-compilation:
  - Basic and advanced profile generation
  - Event trace recording
  - Online access to profiling data
- MPI, OpenMP, and hybrid parallelism (and serial)
- Enhanced functionality (OpenMP 3.0, CUDA, highly scalable I/O)

#### **Design Goals**

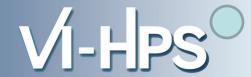

## Functional requirements

- Generation of call-path profiles and event traces
- Using direct instrumentation, later also sampling
- Recording time, visits, communication data, hardware counters
- Access and reconfiguration also at runtime
- Support for MPI, OpenMP, basic CUDA, and all combinations
  - Later also OpenCL/HMPP/PTHREAD/...

## Non-functional requirements

- Portability: all major HPC platforms
- Scalability: petascale
- Low measurement overhead
- Easy and uniform installation through UNITE framework
- Robustness
- Open Source: New BSD License

#### **Score-P Architecture**

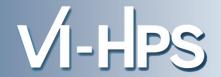

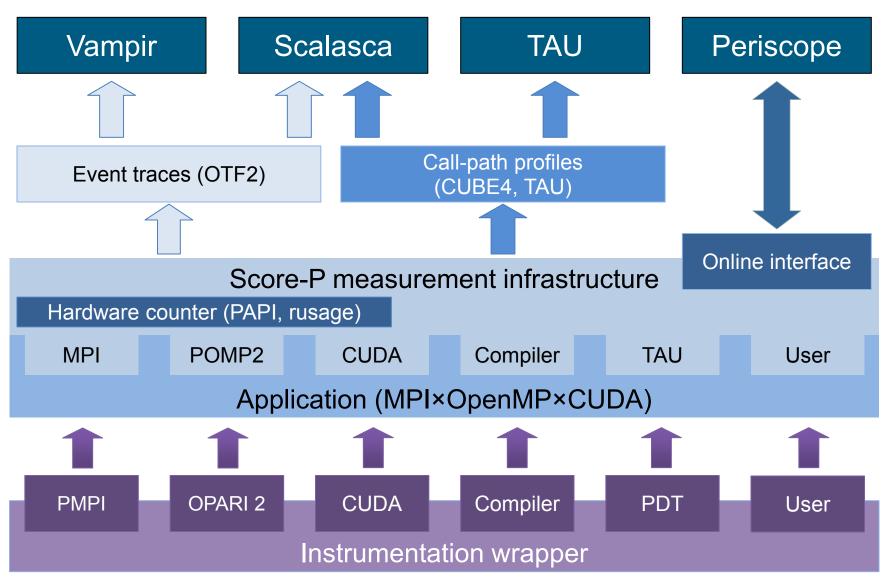

#### **Future Features and Management**

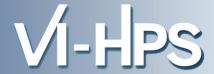

- Scalability to maximum available CPU core count
- Support for OpenCL, HMPP, PTHREAD
- Support for sampling, binary instrumentation
- Support for new programming models, e.g., PGAS
- Support for new architectures
- Ensure a single official release version at all times which will always work with the tools
- Allow experimental versions for new features or research
- Commitment to joint long-term cooperation

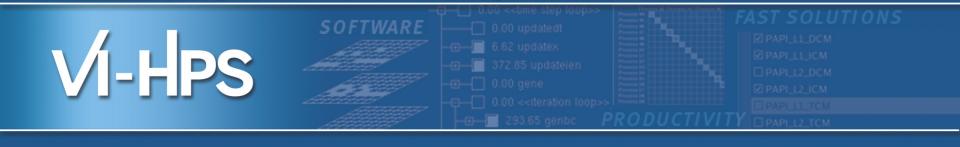

# Score-P hands-on: NPB-MZ-MPI / BT

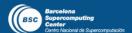

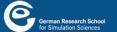

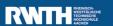

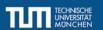

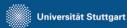

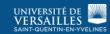

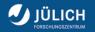

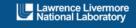

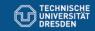

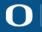

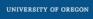

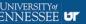

#### **Performance Analysis Steps**

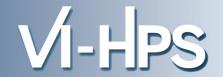

- 0.0 Reference preparation for validation
- 1.0 Program instrumentation
- 1.1 Summary measurement collection
- 1.2 Summary analysis report examination
- 2.0 Summary experiment scoring
- 2.1 Summary measurement collection with filtering
- 2.2 Filtered summary analysis report examination
- 3.0 Event trace collection
- 3.1 Event trace examination & analysis

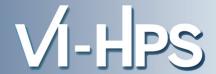

Load modules

```
% module use /gpfslocal/pub/vihps/UNITE/local

% module load VI-HPS-TW
VI-HPS-TW loaded
(load) intel version 13.0.1
(load) intelmpi version 4.0.3
papi/5.1.0 loaded
scorep/1.1.1-intel13-intelmpi-papi-static loaded
cube4/4.1.6-gnu loaded
scalasca/2.0b3-intel13-intelmpi loaded
tau/2.22.2-intelmpi-intel13 loaded
vampir/8.1-dev loaded
```

Change to directory containing NPB BT-MZ sources

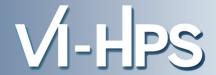

- Edit config/make.def to adjust build configuration
  - Modify specification of compiler/linker: MPIF77

```
SITE- AND/OR PLATFORM-SPECIFIC DEFINITIONS
 Items in this file may need to be changed for each platform.
              _____
 The Fortran compiler used for MPI programs
#MPIF77 = mpiifort -fpp
                                                    Uncomment the
                                                   Score-P compiler
# Alternative variants to perform instrumentation
                                                 wrapper specification
MPIF77 = scorep mpiifort
# This links MPI Fortran programs; usually the same as ${MPIF77}
FLINK = $(MPIF77)
```

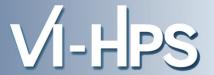

Return to root directory and clean-up

```
% make clean
```

Re-build executable using Score-P instrumenter

```
% make bt-mz CLASS=B NPROCS=4
cd BT-MZ; make CLASS=B NPROCS=4 VERSION=
make: Entering directory 'BT-MZ'
cd ../sys; cc -o setparams setparams.c -lm
../sys/setparams bt-mz 4 B
scorep mpiifort -c -O3 -openmp bt.f
[...]
cd ../common; scorep mpiifort -c -O3 -fopenmp timers.f
scorep mpiifort -O3 -openmp -o ../bin.scorep/bt-mz_B.4 \
bt.o initialize.o exact_solution.o exact_rhs.o set_constants.o \
adi.o rhs.o zone_setup.o x_solve.o y_solve.o exch_qbc.o \
solve_subs.o z_solve.o add.o error.o verify.o mpi_setup.o \
../common/print_results.o ../common/timers.o
Built executable ../bin.scorep/bt-mz_B.4
make: Leaving directory 'BT-MZ'
```

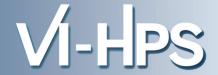

 Score-P measurements are configured via environment variables:

```
% scorep-info config-vars --full
SCOREP ENABLE PROFILING
 Description: Enable profiling
[...]
SCOREP ENABLE TRACING
 Description: Enable tracing
[...]
SCOREP TOTAL MEMORY
 Description: Total memory in bytes for the measurement system
[...]
SCOREP EXPERIMENT DIRECTORY
  Description: Name of the experiment directory
[...]
SCOREP FILTERING FILE
 Description: A file name which contain the filter rules
[...]
SCOREP METRIC PAPI
  Description: PAPI metric names to measure
[...]
SCOREP METRIC RUSAGE
  Description: Resource usage metric names to measure
 [... More configuration variables ...]
```

#### **Summary Measurement Collection**

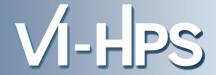

 Change to the directory containing the new executable before running it and adjust configuration

```
% cd bin.scorep
% cp ../jobscript/mds/run_scorep.ll .
% vim run_scorep.ll

...
#
# Score-P configuration
#
export SCOREP_EXPERIMENT_DIRECTORY=scorep_bt-mz_B_4x4_sum
...
```

#### **Summary Measurement Collection**

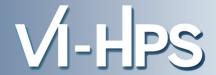

#### Run executable

```
% llsubmit run scorep.ll
% cat NPB B.<id>
NAS Parallel Benchmarks (NPB3.3-MZ-MPI) - BT-MZ MPI+OpenMP Benchmark
Number of zones: 8 x 8
Iterations: 200 dt: 0.000300
Number of active processes: 4
Use the default load factors with threads
Total number of threads: 16 ( 4.0 threads/process)
Calculated speedup = 15.96
Time step 1
 [... More application output ...]
```

#### **BT-MZ Summary Analysis Report Examination**

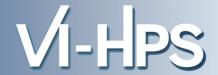

- Creates experiment directory ./scorep\_bt-mz\_B\_4x4\_sum containing
  - a record of the measurement configuration (scorep.cfg)
  - the analysis report that was collated after measurement (profile.cubex)

```
% ls
... scorep_bt-mz_B_4x4_sum
% ls scorep_bt-mz_B_4x4_sum
profile.cubex scorep.cfg
```

Interactive exploration with CUBE / ParaProf

```
% cube scorep_bt-mz_B_4x4_sum/profile.cubex

[CUBE GUI showing summary analysis report]
% paraprof scorep_bt-mz_B_4x4_sum/profile.cubex

[TAU ParaProf GUI showing summary analysis report]
```

#### **Performance Analysis Steps**

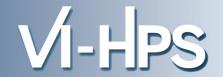

- 0.0 Reference preparation for validation
- 1.0 Program instrumentation
- 1.1 Summary measurement collection
- 1.2 Summary analysis report examination
- 2.0 Summary experiment scoring
- 2.1 Summary measurement collection with filtering
- 2.2 Filtered summary analysis report examination
- 3.0 Event trace collection
- 3.1 Event trace examination & analysis

#### Congratulations!?

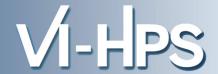

- If you made it this far, you successfully used Score-P to
  - instrument the application
  - analyze its execution with a summary measurement, and
  - examine it with one the interactive analysis report explorer GUIs
- ... revealing the call-path profile annotated with
  - the "Time" metric
  - Visit counts
  - MPI message statistics (bytes sent/received)
- ... but how good was the measurement?
  - The measured execution produced the desired valid result
  - however, the execution took rather longer than expected!
    - even when ignoring measurement start-up/completion, therefore
    - it was probably dilated by instrumentation/measurement overhead

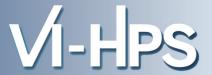

## Report scoring as textual output

```
% scorep-score scorep bt-mz B 4x4 sum/profile.cubex
Estimated aggregate size of event trace (total tbc):
                                                              35955109198 bytes
Estimated requirements for largest trace buffer (max tbc): 9043348074 bytes
(hint: When tracing set SCOREP TOTAL MEMORY > max tbc to avoid intermediate flushes
 or reduce requirements using file listing names of USR regions to be fil
flt type
                 max tbc
                                  time
                                             % region
              9043348074
                                933.55 100.0 ALL
     A T<sub>1</sub>T<sub>1</sub>
              9025830154
                                450.52
                                          48.3 USR
     USR
                                                              33.5 GB total memory
                                480.67
     OMP
                 16431872
                                          51.5 OMP
                                  0.67
                                           0.1 COM
                                                                 8.4 GB per rank!
     COM
                   997150
                                  1.69
                                           0.2 MPI
     MPI
                    88898
```

## Region/callpath classification

- MPI (pure MPI library functions)
- OMP (pure OpenMP functions/regions)
- USR (user-level source local computation)
- COM ("combined" USR + OpenMP/MPI)
- ANY/ALL (aggregate of all region types)

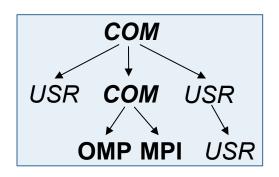

#### **BT-MZ Summary Analysis Report Breakdown**

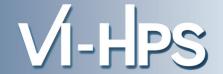

COM

Score report breakdown by region

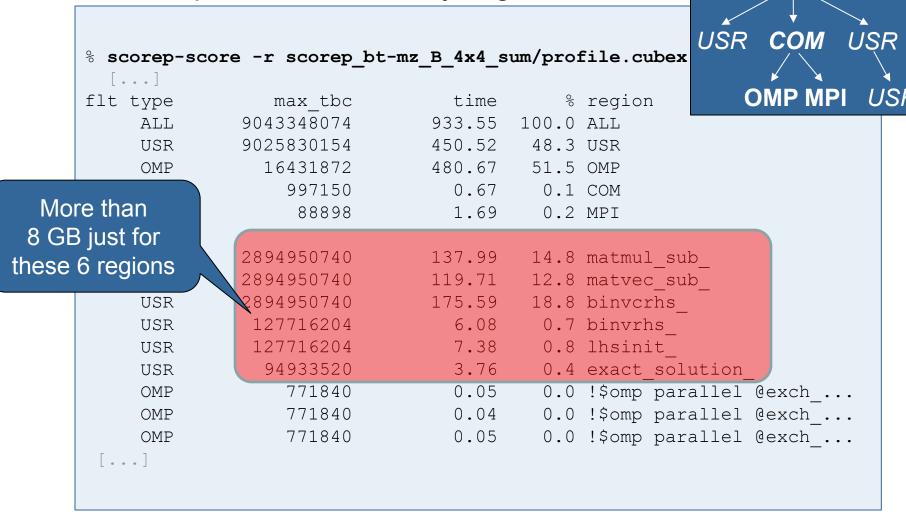

#### **BT-MZ Summary Analysis Score**

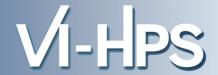

- Summary measurement analysis score reveals
  - Total size of event trace would be ~34 GB
  - Maximum trace buffer size would be ~8.5 GB per rank
    - smaller buffer would require flushes to disk during measurement resulting in substantial perturbation
  - 99.8% of the trace requirements are for USR regions
    - purely computational routines never found on COM call-paths common to communication routines or OpenMP parallel regions
  - These USR regions contribute around 32% of total time
    - however, much of that is very likely to be measurement overhead for frequently-executed small routines
- Advisable to tune measurement configuration
  - Specify an adequate trace buffer size
  - Specify a filter file listing (USR) regions not to be measured

### **BT-MZ Summary Analysis Report Filtering**

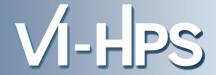

 Report scoring with prospective filter listing 6 USR regions

```
% cat ../config/scorep.filt
SCOREP_REGION_NAMES_BEGIN EXCLUDE
binvcrhs*
matmul_sub*
matvec_sub*
exact_solution*
binvrhs*
lhs*init*
timer_*

% scorep-score -f ../config/scorep.filt scorep_bt-mz_B_4x4_sum/profile.cubex
Estimated aggregate size of event trace (total_tbc): 70086838 bytes
Estimated requirements for largest trace buffer (max_tbc): 17521726 bytes
(hint: When tracing set SCOREP_TOTAL_MEMORY > max_tbc to avoid intermediate flushes or reduce requirements using file listing names of USR regions o be filtered.)
```

67 MB of memory in total, 17 MB per rank!

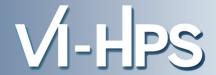

## Score report breakdown by region

```
% scorep-score -r -f ../config/scorep.filt \
> scorep bt-mz B 4x4 sum/profile.cubex
flt type
                 max tbc
                                  time
                                            % region
 *
                17521726
                                483.03
                                         51.7 ALL-FLT
     ALL
     FI_{1}T
              9025826370
                                450.51
                                         48.3 FLT
                                480.67 51.5 OMP-FLT
                16431872
     OMP
     COM
                  997150
                                  0.67
                                          0.1 COM-FLT
     MPT
                   88898
                                  1.69
                                          0.2 MPI-FLT
 *
     USR
                    3806
                                  0.00
                                          0.0 USR-FLT
     USR
              2894950740
                                137.99
                                         14.8 matmul sub
                                         12.8 matvec sub
     USR
              2894950740
                                119.71
                                175.59
     USR
              2894950740
                                         18.8 binvcrhs
                                  6.08
                                          0.7 binvrhs
     USR
               127716204
     USR
               127716204
                                  7.38
                                          0.8 lhsinit
                                  3.76
                                          0.4 exact solution
     USR
                94933520
                                          0.0 !$omp parallel @exch ...
                  771840
                                  0.05
     OMP
                  771840
                                  0.04
                                          0.0 !$omp parallel @exch ...
     OMP
                  771840
                                  0.05
                                          0.0 !$omp parallel @exch ...
     OMP
```

**Filtered** 

routines

marked with '+'

#### **BT-MZ Filtered Summary Measurement**

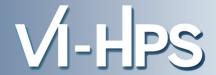

- Set new experiment directory and re-run measurement with new filter configuration
  - Edit job script

```
% vim run_scorep.ll
```

Adjust configuration

```
...
export SCOREP_EXPERIMENT_DIRECTORY=scorep_bt-mz_B_4x4_sum_with_filter
export SCOREP_FILTERING_FILE=../config/scorep.filt
...
```

Submit job

```
% llsubmit run_scorep.ll
```

#### **BT-MZ Tuned Summary Analysis Report Score**

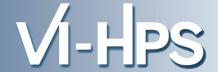

Scoring of new analysis report as textual output

```
% scorep-score scorep bt-mz B 4x4 sum with filter/profile.cubex
Estimated aggregate size of event trace (total tbc):
                                                            70086838 bytes
Estimated requirements for largest trace buffer (max tbc): 17521726 bytes
(hint: When tracing set SCOREP TOTAL MEMORY > max tbc to avoid intermediate flushes
or reduce requirements using file listing names of USR regions to be filtered.)
flt type
               max tbc
                                time
                                            % region
                17521726
                               215.07 100.0 ALL
     A T<sub>1</sub>T<sub>1</sub>
                16431872
                               212.86 99.0 OMP
     OMP
                                 0.68 0.3 COM
     COM
                  997150
                   88898
                                 1.54 0.7 MPI
     MPT
                                 0.00
                    3806
     USR
                                        0.0 USR
```

- Significant reduction in runtime (measurement overhead)
  - Not only reduced time for USR regions, but MPI/OMP reduced too!
- Further measurement tuning (filtering) may be appropriate
  - e.g., use "timer\_\*" to filter timer\_start\_, timer\_read\_, etc.

#### **Advanced Measurement Configuration: Metrics**

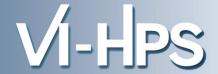

Recording hardware counters via PAPI

```
export SCOREP_METRIC_PAPI=PAPI_L2_TCM, PAPI_FP_OPS
```

Also possible to record them only per rank

```
export SCOREP_METRIC_PAPI_PER_PROCESS=PAPI_L3_TCM
```

Recording operating system resource usage

```
export SCOREP_METRIC_RUSAGE_PER_PROCESS=ru_maxrss,ru_stime
```

Note: Additional memory is needed to store metric values.

Therefore, you may have to adjust SCOREP\_TOTAL\_MEMORY,
for example as reported using "scorep-score –c"

#### Advanced Measurement Configuration: Metrics

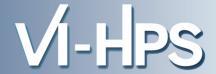

#### Available PAPI metrics

- Preset events: common set of events deemed relevant and useful for application performance tuning
  - Abstraction from specific hardware performance counters, mapping onto available events done by PAPI internally

```
% papi_avail
```

 Native events: set of all events that are available on the CPU (platform dependent)

```
% papi_native_avail
```

#### Note:

Due to hardware restrictions

- number of concurrently measured events is limited
- there may be unsupported combinations of concurrent events

#### **Advanced Measurement Configuration: Metrics**

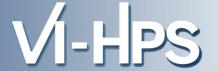

## Available resource usage metrics

```
% man getrusage
                                                platform.
                                             (2) Check scope of metrics (per process
 [... Output ...]
                                                vs. per thread)
struct rusage {
    struct timeval ru utime; /* user CPU time used */
    struct timeval ru stime; /* system CPU time used */
    long
          ru maxrss;
                         /* maximum resident set size */
    long ru ixrss;
                         /* integral shared memory size */
                         /* integral unshared data size */
          ru idrss;
    long
    long ru isrss;
                     /* integral unshared stack size */
    long ru minflt; /* page reclaims (soft page faults) */
          ru majflt;
    long
                         /* page faults (hard page faults) */
                          /* swaps */
    long
          ru nswap;
          ru inblock; /* block input operations */
    long
          ru oublock; /* block output operations */
    long
    long
          ru msgsnd;
                           /* IPC messages sent */
                          /* IPC messages received */
    long
          ru msgrcv;
          ru nsignals;
                          /* signals received */
    long
                           /* voluntary context switches */
    long
          ru nvcsw;
                           /* involuntary context switches */
    long
          ru nivcsw;
};
 [... More output ...]
```

- (1) Not all fields are maintained on each

#### **Advanced Measurement Configuration: MPI**

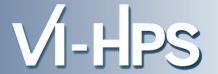

Record only for subset of the MPI functions events

export SCOREP\_MPI\_ENABLE\_GROUPS=cg,coll,p2p,xnonblock

All possible sub-groups

cg Communicator and group management

coll Collective functions

env
 Environmental management

err MPI Error handling

ext
 External interface functions

io MPI file I/Omisc Miscellaneous

nowf DCombrol

perfPControl

p2pPeer-to-peer communicationrmaOne sided communication

spawn Process management

topo Topology

type
 MPI datatype functions

xnonblock
 Extended non-blocking events

xregtest
 Test events for uncompleted requests

#### **Performance Analysis Steps**

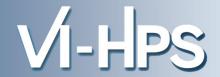

- 0.0 Reference preparation for validation
- 1.0 Program instrumentation
- 1.1 Summary measurement collection
- 1.2 Summary analysis report examination
- 2.0 Summary experiment scoring
- 2.1 Summary measurement collection with filtering
- 2.2 Filtered summary analysis report examination
- 3.0 Event trace collection
- 3.1 Event trace examination & analysis

#### Warnings and Tips Regarding Tracing

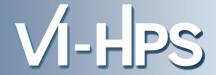

- Traces can become extremely large and unwieldy
  - Size is proportional to number of processes/threads (width),
     duration (length) and detail (depth) of measurement
- Traces containing intermediate flushes are of little value
   Uncoordinated flushes result in cascades of distortion
  - Reduce size of trace
  - Increase available buffer space
- Traces should be written to a parallel file system
  - /work or /scratch are typically provided for this purpose
- Moving large traces between file systems is often impractical
  - However, systems with more memory can analyze larger traces
  - Alternatively, run trace analyzers with undersubscribed nodes

#### **NPB-MZ-MPI / BT with User Instrumentation**

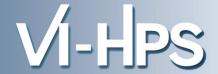

- Edit config/make.def to adjust build configuration
  - Modify specification of compiler/linker: MPIF77

```
SITE- AND/OR PLATFORM-SPECIFIC DEFINITIONS
# Items in this file may need to be changed for each platform.
# The Fortran compiler used for MPI programs
#MPIF77 = mpiifort -fpp
                                                        Uncomment the
# Alternative variants to perform instrumentation
                                                       Score-P compiler
                                                     wrapper specification
#MPIF77 = scorep mpiifort
MPIF77 = scorep --user mpiifort
# This links MPI Fortran programs; usually the same as ${MPIF77}
FLINK = $(MPIF77)
```

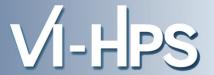

Return to root directory and clean-up

```
% make clean
```

Re-build executable using Score-P compiler wrapper

```
% make bt-mz CLASS=B NPROCS=4
cd BT-MZ; make CLASS=B NPROCS=4 VERSION=
make: Entering directory 'BT-MZ'
cd ../sys; cc -o setparams setparams.c -lm
../sys/setparams bt-mz 4 B
scorep --user mpiifort -c -O3 -openmp bt.f
[...]
cd ../common; scorep --user mpiifort -c -O3 -fopenmp timers.f
scorep --user mpiifort -O3 -openmp -o ../bin.scorep/bt-mz_B.4 \
bt.o initialize.o exact_solution.o exact_rhs.o set_constants.o \
adi.o rhs.o zone_setup.o x_solve.o y_solve.o exch_qbc.o \
solve_subs.o z_solve.o add.o error.o verify.o mpi_setup.o \
../common/print_results.o ../common/timers.o
Built executable ../bin.scorep/bt-mz_B.4
make: Leaving directory 'BT-MZ'
```

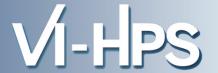

 Score-P measurements are configured via environmental variables:

```
% scorep-info config-vars --full
SCOREP ENABLE PROFILING
 Description: Enable profiling
[...]
SCOREP ENABLE TRACING
 Description: Enable tracing
[...]
SCOREP TOTAL MEMORY
 Description: Total memory in bytes for the measurement system
[...]
SCOREP EXPERIMENT DIRECTORY
  Description: Name of the experiment directory
[...]
SCOREP FILTERING FILE
  Description: A file name which contain the filter rules
[...]
SCOREP METRIC PAPI
 Description: PAPI metric names to measure
[...]
SCOREP METRIC RUSAGE
  Description: Resource usage metric names to measure
 [... More configuration variables ...]
```

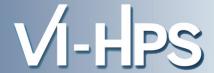

- Re-run the application using the tracing mode of Score-P
  - Edit run\_scorep.ll to adjust configuration

```
export SCOREP_EXPERIMENT_DIRECTORY=scorep_bt-mz_B_4x4_trace
export SCOREP_FILTERING_FILE=../config/scorep.filt
export SCOREP_ENABLE_TRACING=true
export SCOREP_ENABLE_PROFILING=false
export SCOREP_METRIC_PAPI=PAPI_L2_TCM, PAPI_FP_OPS
export SCOREP_TOTAL_MEMORY=50M
```

Submit job

```
% llsubmit run_scorep.ll
```

- Separate trace file per thread written straight into new experiment directory ./scorep\_bt-mz\_B\_4x4\_trace
- Interactive trace exploration with Vampir

```
% vampir scorep_bt-mz_B_4x4_trace/traces.otf2
```

#### **Score-P User Instrumentation API**

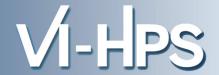

- Can be used to mark initialization, solver & other phases
  - Annotation macros ignored by default
  - Enabled with [--user] flag
- Appear as additional regions in analyses
  - Distinguishes performance of important phase from rest
- Can be of various type
  - E.g., function, loop, phase
  - See user manual for details
- Available for Fortran / C / C++

#### **Score-P User Instrumentation API (Fortran)**

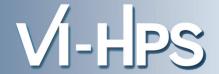

```
#include "scorep/SCOREP User.inc"
subroutine foo (...)
  ! Declarations
  SCOREP USER REGION DEFINE ( solve )
  ! Some code...
  SCOREP USER REGION BEGIN( solve, "<solver>", \
                             SCOREP USER REGION TYPE LOOP )
 do i=1,100
  end do
  SCOREP USER REGION END ( solve )
  ! Some more code...
end subroutine
```

Requires processing by the C preprocessor

#### **Score-P User Instrumentation API (C/C++)**

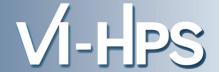

```
#include "scorep/SCOREP User.h"
void foo()
  /* Declarations */
  SCOREP USER REGION DEFINE ( solve )
  /* Some code... */
  SCOREP USER REGION BEGIN( solve, "<solver>", \
                             SCOREP USER REGION TYPE LOOP )
  for (i = 0; i < 100; i++)
   [...]
  SCOREP USER REGION END ( solve )
  /* Some more code... */
```

#### **Score-P User Instrumentation API (C++)**

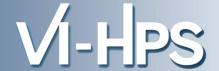

```
#include "scorep/SCOREP User.h"
void foo()
  // Declarations
  // Some code...
    SCOREP USER REGION ( "<solver>", SCOREP USER REGION TYPE LOOP )
    for (i = 0; i < 100; i++)
      // Some more code...
```

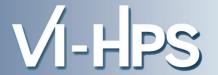

- Can be used to temporarily disable measurement for certain intervals
  - Annotation macros ignored by default
  - Enabled with [--user] flag

```
#include "scorep/SCOREP_User.inc"

subroutine foo(...)
! Some code...
SCOREP_RECORDING_OFF()
! Loop will not be measured
do i=1,100
    [...]
end do
SCOREP_RECORDING_ON()
! Some more code...
end subroutine
```

Fortran (requires C preprocessor)

```
#include "scorep/SCOREP_User.h"

void foo(...) {
    /* Some code... */
    SCOREP_RECORDING_OFF()
    /* Loop will not be measured */
    for (i = 0; i < 100; i++) {
        [---]
    }
    SCOREP_RECORDING_ON()
    /* Some more code... */
}</pre>
```

C / C++

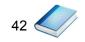

#### **Further Information**

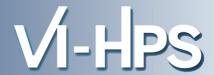

#### Score-P

- Community instrumentation & measurement infrastructure
  - Instrumentation (various methods)
  - Basic and advanced profile generation
  - Event trace recording
  - · Online access to profiling data
- Available under New BSD open-source license
- Documentation & Sources:
  - http://www.score-p.org
- User guide also part of installation:
- Contact: info@score-p.org
- Bugs: scorep-bugs@groups.tu-dresden.de